## **MYLLYKANGAS\_AMPLIFICATION\_HOT\_SPOT\_16**

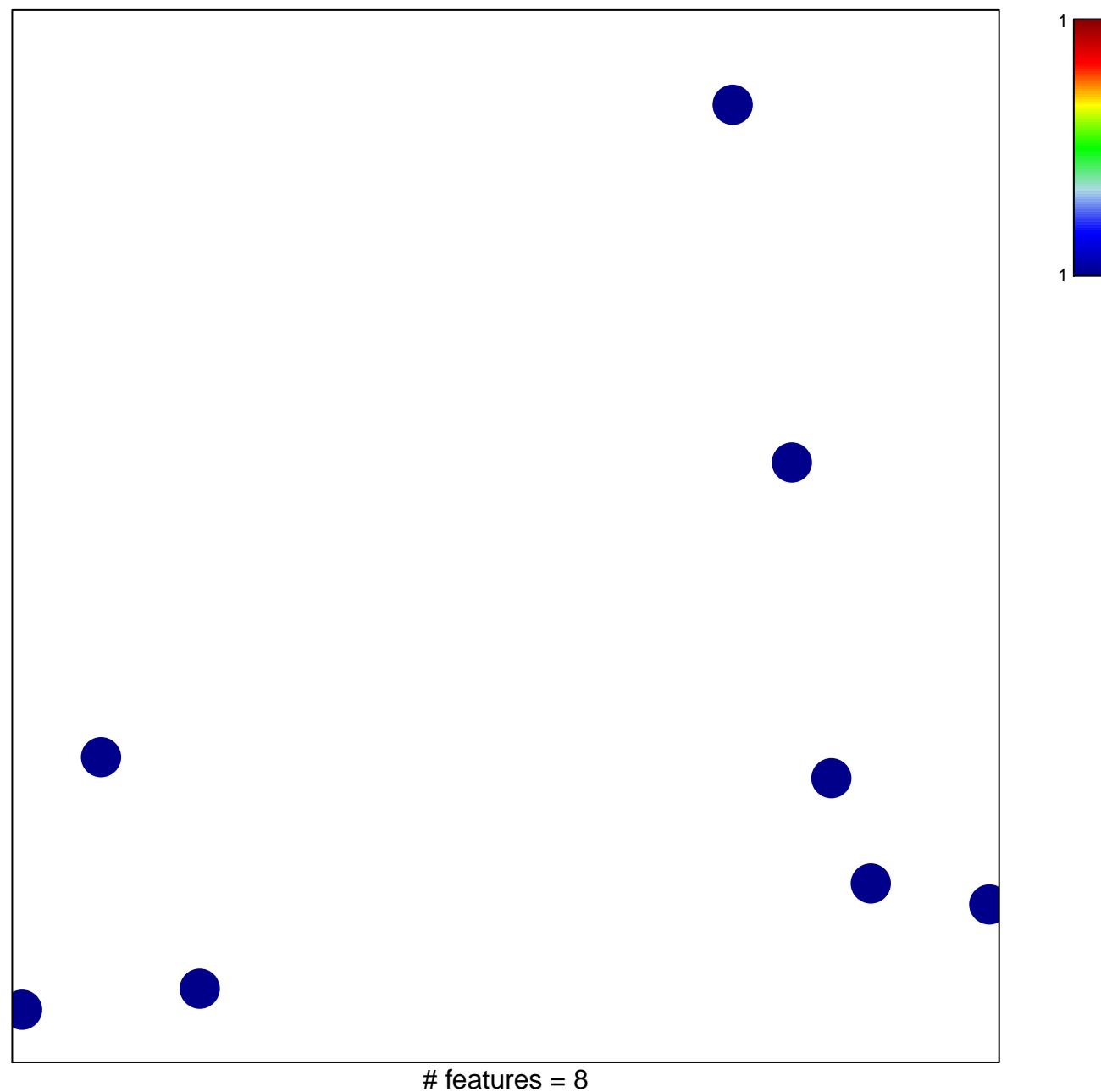

chi–square  $p = 0.85$ 

## **MYLLYKANGAS\_AMPLIFICATION\_HOT\_SPOT\_16**

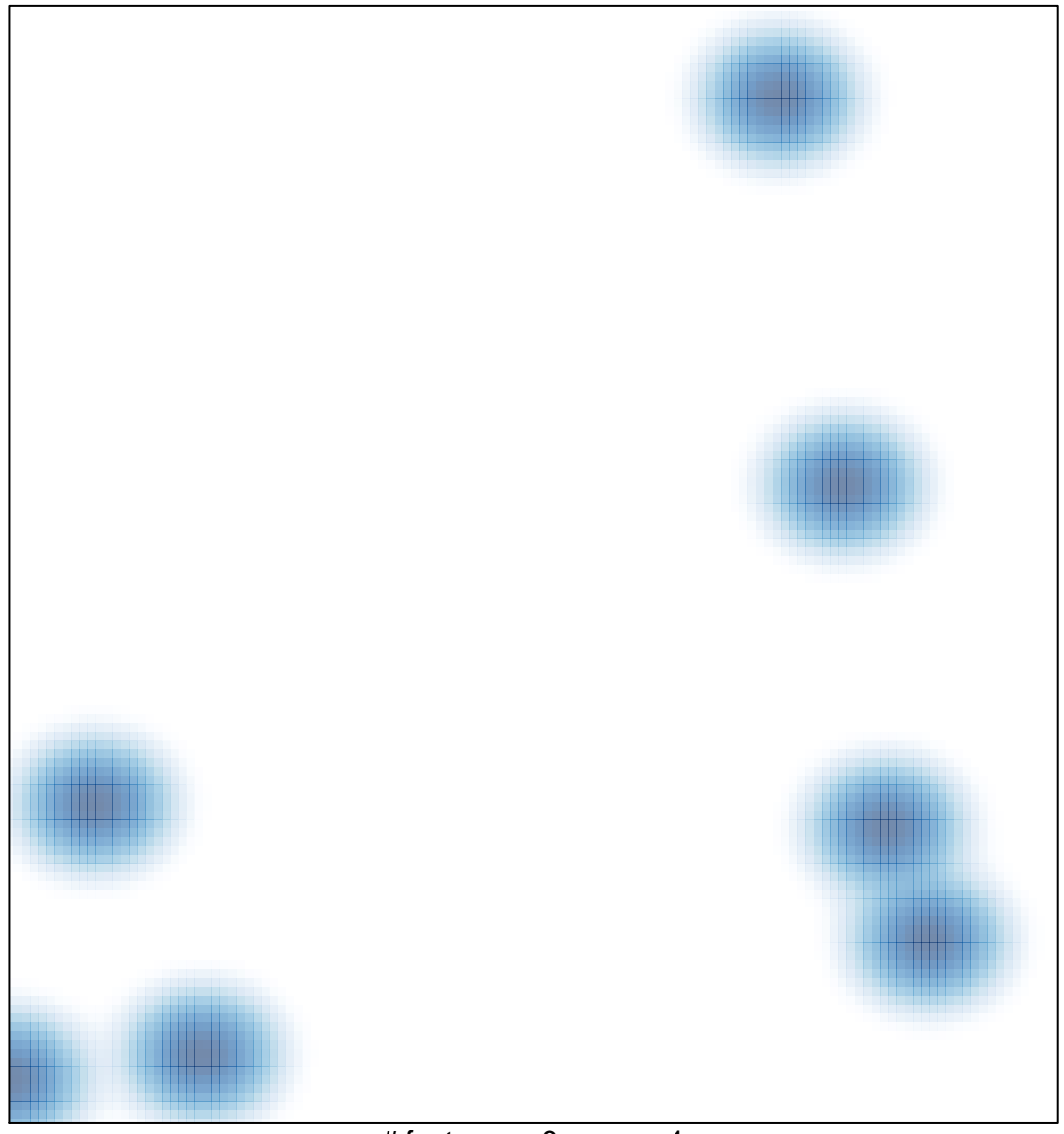

# features =  $8$ , max =  $1$